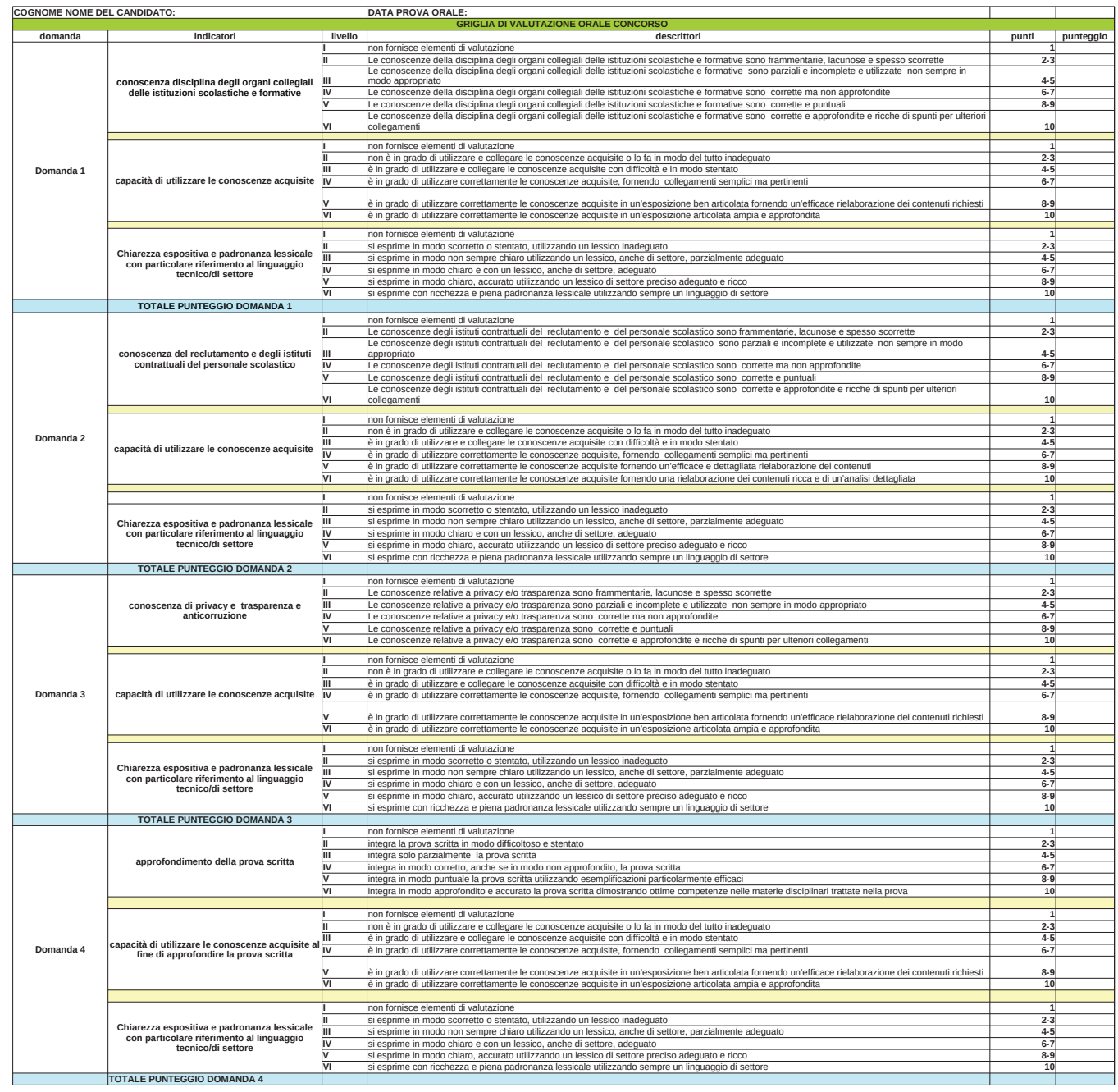

f.to presidente dott.ssa Marina Poian

f.to componente esperto dott. Tommaso Viscito f.to segretaria dott.ssa Francesca Parotto

f.to componente esperta dott.ssa Sabrina Campaldini

Pagina 3

VOTO FINALE

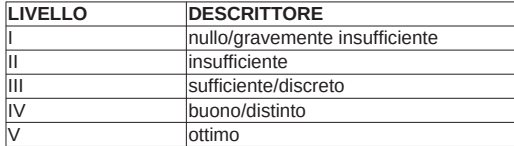